## *Be Included in the Gallery:*

## *Art Statement Specifications:*

You may include a couple of brief paragraphs about yourself and your work along with any contact info you want published: land address, web site, e-mail, and phone number are all appropriate (300 words +-). Text information should be placed in the body of your e-mail, no attachments please. Please note: Your text won't be edited so please make sure it is as you want it.

## *Image Specifications:*

- 1. You may send 2 images to be posted to the VPS Gallery. One will be placed in the full-member gallery page and both will be placed in your own VPS page with your Art Statement.
- 2. Images should be in **jpg** format and the resolution of **72 dpi** (dots per inch). Also, the longest side of your image must not exceed **1200 pixels** and your shortest side must be more than **800 pixels**. It is important to get a good size image for the website; not too large and not too small. See below for an example of how to resize, and or go to the *Education, Resource & Links* page of the new VPS website for tips on how to resize.
- 3. Please give title as well as your name. You must **include your last and first name** within any file name(s) i.e. "**smith,suzie\_sunset.jpg**" or "**smith,suziesumset.jpg**"

You must use the phrase **'member gallery'** as the subject line of your email and send your request to **cindy.griffith.vt@gmail.com.** 

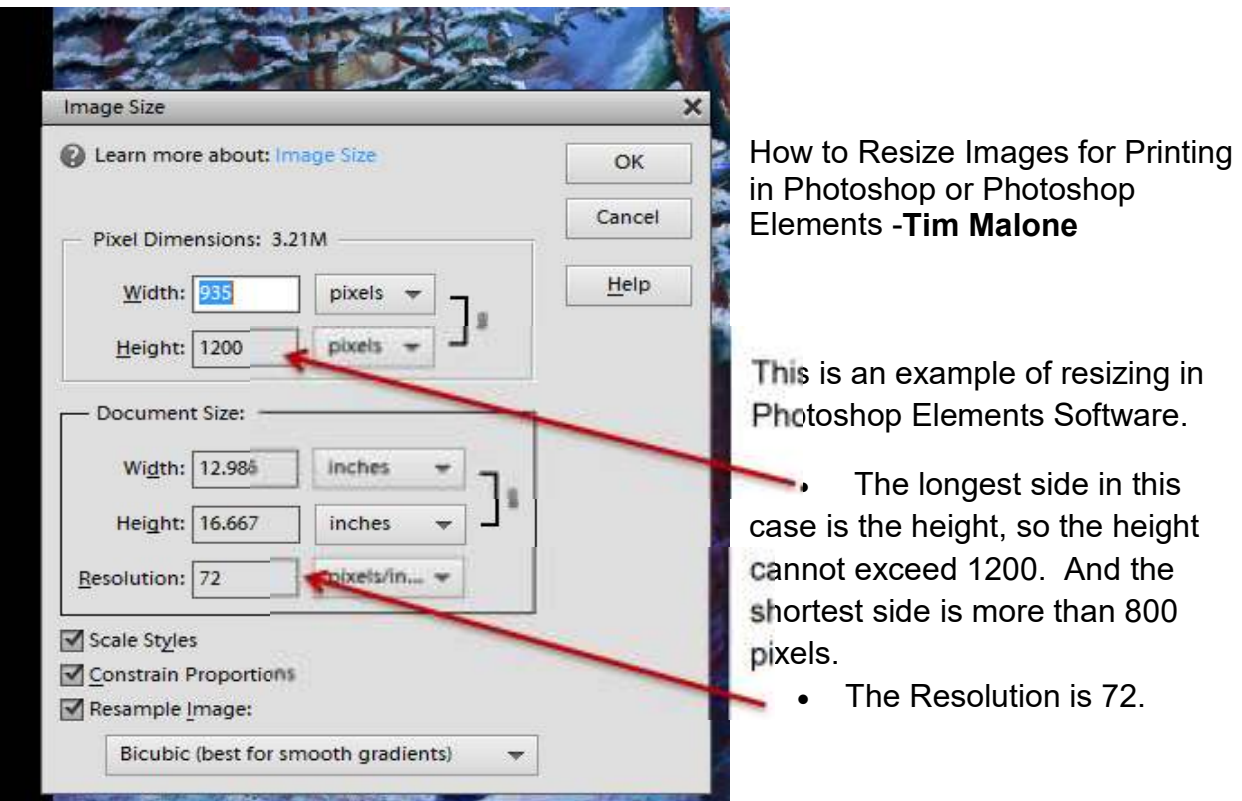

## *EXAMPLE of Resizing in Photoshop Elements.*